# AY120A,B CHEAT-SHEET FOR SPHERICAL COORDINATE TRANSFORMATION

#### Carl Heiles

In our never-ending attempt to make your life easier, we present you with the quickest of quick summaries of spherical coordinate transformation with matrix techniques. For example, you might need to point the telescope at some particular position in the Galaxy. In other words, you need to convert from Galactic coordinates to altitude and azimuth. This involves three separate coordinate transformations: Galactic longitude and latitude to equatorial right ascension and declination  $[(\ell, b) \to (\alpha, \delta)]$ ; to hour angle and declination  $[(\alpha, \delta) \to (ha, \delta)]$ ; to azimuth and altitude  $[(ha, \delta) \to$  $(az, alt)$ . Or maybe you need to go all or partway in the the other direction, i.e.  $[(az, alt) \rightarrow [(\alpha, \delta)]$ or maybe just  $[(az, alt) \rightarrow [(ha, \delta)].$ 

These are conversions among four spherical coordinate systems. Such conversions involve all those complicated combinations of trig functions (sigh). You can write down all these trig functions for the various possible transformation—twelve possibilities in all if you include going both directions.

But there is a much easier, more elegant, and more politically correct way: using *rotation matrices*. In this method, you generate a vector in the original coordinate system; convert the vector to another coordinate system by rotating the coordinates using matrix multiplication; and convert the vector to the angles of the new coordinate system.

There are two big advantages with this method. First, you can apply several transformations in succession by multiplying the rotation matrices in succession, so you break the process down into single transformations, each with its own rotation matrix. Second, it's easy to go "backwards"—you just use the inverse of the matrix.

The method is *general* and can be applied to *any* coordinate transformation. Spherical coordinates are characterized by two angles. One "goes around the z-axis"—it is like longitude on the earth. The other "goes up and down" and is like latitude on the earth. These angles are "longitudelike" and "latitude-like", and we'll denote them by *long* and *lat*. Thus, for Galactic coordinates, l is the "longitude-like" long and b is the "latitude-like" lat; for equatorial coordinates, it's  $\alpha$  (or ha) and  $\delta$ ; for terrestrial coordinates, it's az and alt.

One more thing before we get into details. Our discussion is oriented towards astronomy, but the method works for any type of spherical coordinate transformation. There is an excellent, short discussion of the general situation in Goldstein's *Classical Mechanics*, §4.4; we include a copy of these 3 pages as an attachment at the end.

## 1. ROTATION MATRICES: THE METHOD

To restate the problem: we start with  $(long, lat)$  in one coordinate system and want to convert to  $(long', lat')$  in some other coordinate system. Here's the prescription:

*Step 1.* First, convert the angles to rectangular coordinates. One would usually call these  $(x, y, z)$ ; here, to emphasize the vector/matrix flavor, we call them  $(x_0, x_1, x_2)$  and denote the 3-element vector x. To accomplish this conversion:

$$
x_0 = \cos(lat)\cos(long) \tag{1a}
$$

$$
x_1 = \cos(lat)\sin(long) ,\qquad (1b)
$$

$$
x_2 = \sin(lat) \tag{1c}
$$

The IDL commands to accomplish this should be obvious, so we won't state them here; but remember to convert the arguments to radians (in IDL, converting degrees to radians is most easily done by multiplying by  $ldtor$ .

*Step 2.* Apply the rotation matrix  $\mathbf{R}$  (we'll discuss its definitions below):

$$
\mathbf{x}' = \mathbf{R} \cdot \mathbf{x} \tag{2}
$$

In IDL, we'll use the IDL variable  $xp$  to represent  $x'$ , and you do matrix multiplication with the operator  $\#\#\dots$ 

$$
\mathbf{x}\mathbf{p} = \mathbf{R} \# \# \mathbf{x} \tag{3}
$$

*Step 3.* Convert the primed rectangular coordinates to the new set of spherical coordinates  $(long', lat')$ :

$$
long' = \tan^{-1}\left(\frac{\mathbf{x}'}{\mathbf{x}'_0}\right) ,\qquad(4a)
$$

$$
lat' = \sin^{-1}(\mathbf{x'}_2) \tag{4b}
$$

To do these in IDL, where we'll write longp, latp:

$$
longp = \operatorname{atan}(xp(1), xp(0))
$$
\n(5a)

$$
latp = a\sin(xp(2)) ; \t\t(5b)
$$

if you want to convert their outputs to degrees, multiply by !radeg. *IMPORTANT:* writing  $atan(xp(1), xp(0))$  instead of  $atan(xp(1)/xp(0))$  ensures that the angle is given in the correct quadrant. See the IDL documentation.

That's it! If you want to "go backwards", you just apply the matrix multiplications using the inverse matrices. For rotation matrices, the inverse is always equal to the transpose $(!)^1$  symbolically for the matrix  $\mathbf{R}, \mathbf{R}^{-1} = \mathbf{R}^{T}$ . So to go from the primed system to the unprimed, you switch the primed and unprimed in equation (2) and use the inverse rotation matrix

$$
\mathbf{x} = \mathbf{R}^{-1} \cdot \mathbf{x}' = \mathbf{R}^{\mathbf{T}} \cdot \mathbf{x}' \,. \tag{6}
$$

and in IDL. . .

$$
x = invert(R) \# \# xp = transpose(R) \# \# xp.
$$
 (7)

#### 2. ROTATION MATRICES: SPECIFICS FOR OUR PROBLEM

OK, what are these rotation matrices? We'll do you a big favor and tell you.

## 2.1. (RA, DEC) to (HA, DEC)—any epoch.

Converting from  $(\alpha, \delta) \to (ha, \delta)$  keeps the declination the same and uses the relationship  $ha = LST - \alpha$ . It is easiest to think of this in two steps, so we express

$$
\mathbf{R}_{(\alpha,\delta)\to(ha,\delta)} = \mathbf{R}_{(\alpha,\delta)\to(ha,\delta),2} \cdot \mathbf{R}_{(\alpha,\delta)\to(ha,\delta),1} \tag{8}
$$

First, we rotate around the equatorial pole by an angle equal to the Local Sidereal Time (LST), which does  $\alpha \rightarrow (\alpha - LST)$ :

$$
\mathbf{R}_{(\alpha,\delta)\to(ha,\delta),1} = \begin{bmatrix} \cos(LST) & \sin(LST) & 0 \\ -\sin(LST) & \cos(LST) & 0 \\ 0 & 0 & 1 \end{bmatrix} . \tag{9a}
$$

<sup>&</sup>lt;sup>1</sup>If you don't believe this, check on the **R**'s below in  $\S2!$ 

Next, the ha and  $\alpha$  go in opposite directions, which is equivalent to converting from the original left-handed to a right-handed coordinate system, so the second step is just to perform this reversal:

$$
\mathbf{R}_{(\alpha,\delta)\to(ha,\delta),2} = \begin{bmatrix} 1 & 0 & 0 \\ 0 & -1 & 0 \\ 0 & 0 & 1 \end{bmatrix} . \tag{9b}
$$

The full rotation matrix is the matrix product  $\mathbf{R}_{(\alpha,\delta)\to(ha,\delta),2} \cdot \mathbf{R}_{(\alpha,\delta)\to(ha,\delta),1}$ . *Note the order!* Applying  $\mathbf{R}_{(\alpha,\delta)\to(ha,\delta),2}$  at the *beginning* in the matrix product means that it operates *last* on the vector  $x$ , which is what we want. So we have as the product...

$$
\mathbf{R}_{(\alpha,\delta)\to(ha,\delta)} = \begin{bmatrix} \cos(LST) & \sin(LST) & 0\\ \sin(LST) & -\cos(LST) & 0\\ 0 & 0 & 1 \end{bmatrix} . \tag{10}
$$

### 2.2. (HA, DEC) to (AZIMUTH, ALTITUDE).

Because  $(ha, \delta)$  are Earth-based coordinates, this conversion depends only on your terrestrial latitude  $\phi$ :

$$
\mathbf{R}_{(ha,\delta)\to(az,alt)} = \begin{bmatrix} -\sin\phi & 0 & \cos\phi \\ 0 & -1 & 0 \\ \cos\phi & 0 & \sin\phi \end{bmatrix} . \tag{11}
$$

## 2.3. EQUATORIAL to GALACTIC.

$$
\mathbf{R}_{(\alpha,\delta)_{1950}\to(\ell,b)} = \begin{bmatrix} -0.066989 & -0.872756 & -0.483539 \\ 0.492728 & -0.450347 & 0.744585 \\ -0.867601 & -0.188375 & 0.460200 \end{bmatrix} . \tag{12a}
$$

This is from Green's *Spherical Astronomy*, chapter 14.6, problem 14.6 (answers in back of book). We should've made you derive this, but we're softies. You *really should* at least *glance* at Green's chapter 2.7, which defines Galactic coordinates. In truth, the precession of the equatorial coordinate system makes this matrix a function of time: the equatorial coordinates move around the sky, but the Galactic ones do not. Precession amounts to nearly an arcminute per year! In principle, you should derive the matrix for the current epoch. In practice, you may not need such high accuracy. Better than the 1950 version are the numbers for epoch 2000, which are in Green's equation (14.55); epoch 2000 is lots closer to the present than is epoch 1950:

$$
\mathbf{R}_{(\alpha,\delta)_{2000}\to(\ell,b)} = \begin{bmatrix} -0.054876 & -0.873437 & -0.483835 \\ 0.494109 & -0.444830 & 0.746982 \\ -0.867666 & -0.198076 & 0.455984 \end{bmatrix} . \tag{12b}
$$

#### 2.4. Precession—converting equatorial between epochs.

We won't need these for the lab course, but we give you the info for the sake of completeness. Generating the rotation matrix for precession is a bit tedious and we won't give the explicit formulae here. They are in Green's book. The elements of the matrix are in equation  $(9.31)$ . These elements contain angles, which depend on time as in equation (9.23) if you are converting from epoch 2000 to some other epoch. Precession isn't all there is; for precision exceeding  $\sim 10''$  you also need to account for nutation of the Earth, which has a random component and is not completely predictable. For the complete story, see Green's chapter 9 and *The Astronomical Almanac 1998*, pages B39-B43—for interested parties only!

#### 3. DOING ALL THIS IN IDL

Obviously, all this stuff is simple in IDL, which deals easily with matrices. Before beginning, though, a cautionary note about 2-D arrays in IDL:

#### 3.1. A CRUCIAL PRELIMINARY: 2-D arrays in IDL.

In a computer, a multidimensional data set can be indexed in two ways, the *column-major* and *row-major* formats. IDL uses the row-major format, as does Fortran; the other major language, C, uses column-major. Suppose you have a  $2 \times 2$  matrix called **A**. In IDL's row-major format, when you type [*print, A*] IDL prints

$$
\left[\begin{array}{cc} A_{0,0} & A_{1,0} \\ A_{0,1} & A_{1,1} \end{array}\right],
$$
\n(13a)

$$
\left[\begin{array}{cc} A_{0,0} & A_{0,1} \\ A_{1,0} & A_{1,1} \end{array}\right].
$$
 (13b)

In this writeup, we are defining matrices such that, when displayed in a standard IDL *print* statement, they look correct. For example, in equation (12b), the upper right-hand element −0.483835 is  $R_{2,0}$ .

If you want to be a purist and define the matrices in the standard manner, that is with the lower left-hand element  $-0.483835$  being  $R_{0,2}$  instead of  $R_{2,0}$ , go ahead and do so. You then need to do two things. First, if you want to see the matrix displayed in the usual way, then print its transpose by typing  $[print, transpose(A)]$ . Second, in all our IDL matrix equations, replace  $\# \#$  by #.

Why does IDL do this nonstandard thing? It's because it's more straightforward for image processing, in which traditionally the images are scanned row-by-row (as in a TV set) instead of column-by-column. And IDL's origins are image processing, not matrix math.

### 3.2. Try the following examples in IDL.

Test  $\mathbf{R}_{(ha,\delta)\to (az,alt)}$ , going both forwards and backwards. For an observatory at latitude 41.36°,  $(az, alt) = (137.60°, 32.43°)$  transforms to  $(ha, \delta) = (325.05s°, -6.52°)$ . Hour angle is usually given in hours using sexagesimal notation:  $ha = 21^h 40^m 12^s$ .) See the IDL functions sixty and ten to go back and forth between decimal and sexagesimal notations.

Test  $\mathbf{R}_{(\alpha,\delta) \to (ha,\delta)}$  by making up your own example, using the fact that  $ha = LST - \alpha$ .

Test  $\mathbf{R}_{(\alpha,\delta)_{1950}\to(\ell,b)}$  for the Crab Nebula. The Crab has 1950 equatorial coordinates  $(\alpha,\delta)$  =  $(05<sup>h</sup>31<sup>m</sup> .5, 21°59')$  and Galactic coordinates  $(\ell, b) = (184°33', -5°47')$ .

Finally, put them all together and make sure that works, too. For *all* of these, make sure you know how to go backwards! For example, suppose you want to convert  $(az, alt) \rightarrow (\alpha, \delta)$ . You need to first apply  $\mathbf{R}_{(ha,\delta)\to (az,alt)}^{-1}$  and then  $\mathbf{R}_{(\alpha,\delta)\to (ha,\delta)}^{-1}$ . So the full rotation matrix in this case is...

$$
\mathbf{R}_{(az,alt)\to(\alpha,\delta)} = \mathbf{R}_{(\alpha,\delta)\to(ha,\delta)}^{-1} \cdot \mathbf{R}_{(ha,\delta)\to(az,alt)}^{-1}
$$
(14)

Again, *note the order!* Applying  $\mathbf{R}_{(\alpha,\delta)\to(ha,\delta)}^{-1}$  at the *beginning* in the matrix product means that it operates *last* on the vector x.

## THE EULERIAN ANGLES

 $-7-$ 

4-4 The Eulerian angles. It has already been noted that since the elements  $a_{ij}$  are not independent they are not suitable as generalized coordinates. Before setting up the motion of rigid bodies in the Lagrangian formulation of mechanics it will therefore be necessary to seek three independent parameters specifying the orientation of a rigid body. Only when such generalized coordinates have been found, can one write a Lagrangian for the system and obtain the Lagrangian equations of motion. A number of such sets of parameters have been described in the literature. but the most common and useful are the Eulerian angles. We shall therefore define these angles at this point, and show how the elements of the orthogonal transformation matrix can be expressed in terms of them.

One can carry out the transformation from a given cartesian coordinate system to another by means of three successive rotations performed in a specific sequence. The Eulerian angles are then defined as the three successive angles of rotation. The sequence will be started by rotating the initial system of axes, xyz, by an angle  $\phi$  counterclockwise about the  $z$ axis, and the resultant coordinate system will be labelled the  $\xi \eta \zeta$  axes. In the second stage the intermediate axes, Ens, are rotated about the Eaxis counterclockwise by an angle  $\theta$  to produce another intermediate set, the

FIG. 4-6. The rotations defining the Eulerian angles.

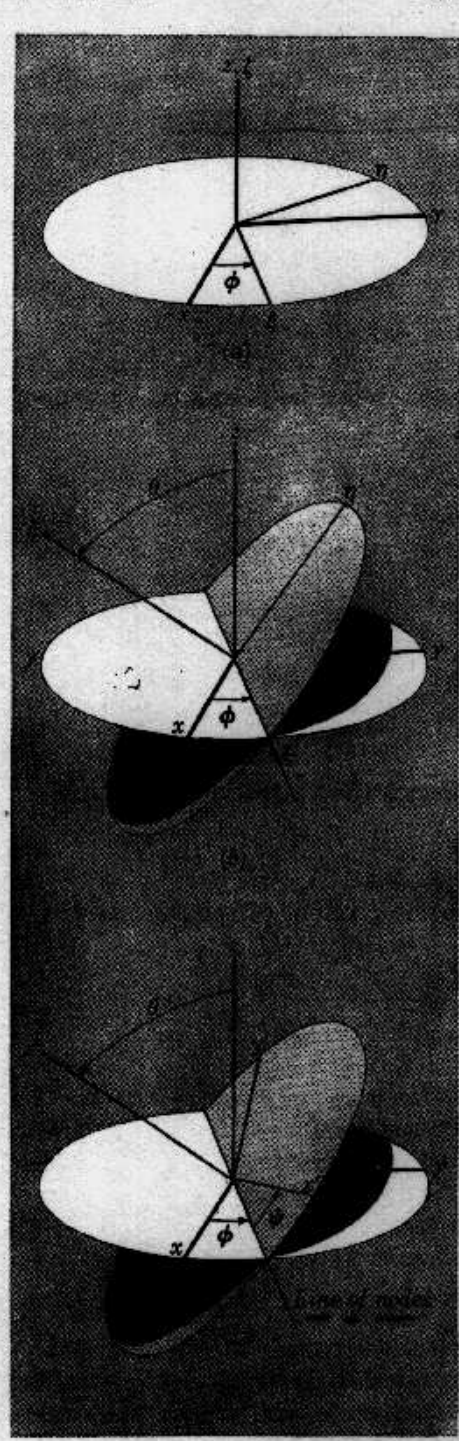

107

 $4 - 41$ 

# THE KINEMATICS OF RIGID BODY MOTION

 $-8-$ 

LGHAP. 4

The  $\xi'$  axis is at the intersection of the xy and  $\xi'\eta'$  planes and  $\xi' \eta' \zeta'$  axes. is known as the line of nodes. Finally the  $\epsilon' n' \epsilon'$  axes are rotated counterclockwise by an angle  $\psi$  about the  $\zeta'$  axis to produce the desired  $x'y'z'$  system of axes. Fig. 4-6 illustrates the various stages of the sequence. The Eulerian angles  $\theta$ ,  $\phi$ , and  $\psi$  thus completely specify the orientation of the  $x'y'z'$  system relative to the xyz and can therefore act as the three needed generalized coordinates.\*

The elements of the complete transformation A can be obtained by writing the matrix as the triple product of the separate rotations, each of which has a relatively simple matrix form. Thus, the initial rotation about z can be described by a matrix D:

 $\xi = Dx$ .

where  $\xi$  and  $x$  stand for column matrices. Similarly the transformation from  $\xi_{\eta}$  to  $\xi'_{\eta'}$  can be described by a matrix C:

$$
\xi' = C \xi,
$$

and the last rotation to  $x'y'z'$  by a matrix  $B$ 

108

$$
x' = B\xi'
$$

Hence the matrix of the complete transformation:

$$
x' = Ax
$$

is the product of the successive matrices:

#### $A = BCD$ .

<sup>\*</sup> Unfortunately there is no unanimity in the literature about the definition of the Eulerian angles. The differences are not very great, but often are sufficient to frustrate any easy comparison of the end formulae such as the matrix elements. Greatest confusion, perhaps, arises from the occasional use of left-handed coordinate systems (as by Osgood and Margenau & Murphy). More frequent is the custom of measuring the angle of the line of nodes from the  $y$  axis and not the  $x$  axis. This practice, which seems characteristic of the British school (cf. Whittaker, Newboult, Arnes and Murneghan) is due to taking the second rotation about  $\eta$  instead of  $\xi$ . Our angles  $\phi$  and  $\psi$  are then equal to the angles  $\phi + \frac{\pi}{2}$  and  $\frac{\pi}{2} - \psi$  respectively in such a notation. Continental authors usually follow the definitions given here, except that the meanings of  $\phi$  and  $\psi$  are often interchanged. This does not end the confusion, however; many authors of quantum-mechanical discussions appear to use clockwise rotations, rather than the counterclockwise convention observed here.

## $-9-$

#### THE CAYLEY-KLEIN PARAMETERS 109

Now the D transformation is a rotation about z, and hence has a matrix of the form  $(cf. Eq. (4-17))$ :

$$
D = \begin{pmatrix} \cos \phi & \sin \phi & 0 \\ -\sin \phi & \cos \phi & 0 \\ 0 & 0 & 1 \end{pmatrix} \tag{4-43}
$$

The C transformation corresponds to a rotation about  $\xi$ , with the matrix:

$$
\mathbf{C} = \begin{pmatrix} 1 & 0 & 0 \\ 0 & \cos \theta & \sin \theta \\ 0 & -\sin \theta & \cos \theta \end{pmatrix}, \qquad (4-44)
$$

and finally  $B$  is a rotation about  $\zeta'$  and therefore has the same form as  $D$ :

$$
\mathbf{B} = \begin{pmatrix} \cos \psi & \sin \psi & 0 \\ -\sin \psi & \cos \psi & 0 \\ 0 & 0 & 1 \end{pmatrix} \tag{4-45}
$$

The product matrix  $A = BCD$  then follows as

$$
A = \begin{pmatrix} \cos\phi & \cos\phi - \cos\theta & \sin\phi & \sin\phi \\ -\sin\phi & \cos\phi - \cos\theta & \sin\phi & \cos\phi \\ -\sin\phi & \cos\phi - \cos\theta & \sin\phi & \cos\phi \end{pmatrix}
$$

The inverse transformation from body coordinates to space axes

$$
\mathbf{x} = \mathbf{A}^{-1}\mathbf{x}'
$$

is then given immediately by the transposed matrix  $\tilde{A}$ :

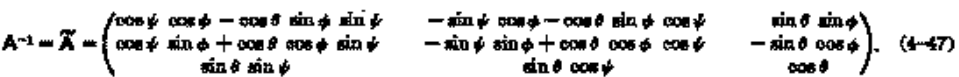

Verification of the multiplications and of the orthogonality of the A matrix will be left as an exercise.

4-5 The Cavley-Klein parameters. Various other groups of variables have been used to describe the orientation of a rigid body, usually for convenience in some specialized calculation. One such is of sufficient interest to deserve further mention - the so-called Cayley-Klein parameters. As there are four quantities involved, these parameters are not all independent, and therefore are not suitable as generalized coordinates. Originally, they were introduced into classical mechanics by Felix Klein

 $4 - 5$